# **Blended Learning Wiki**

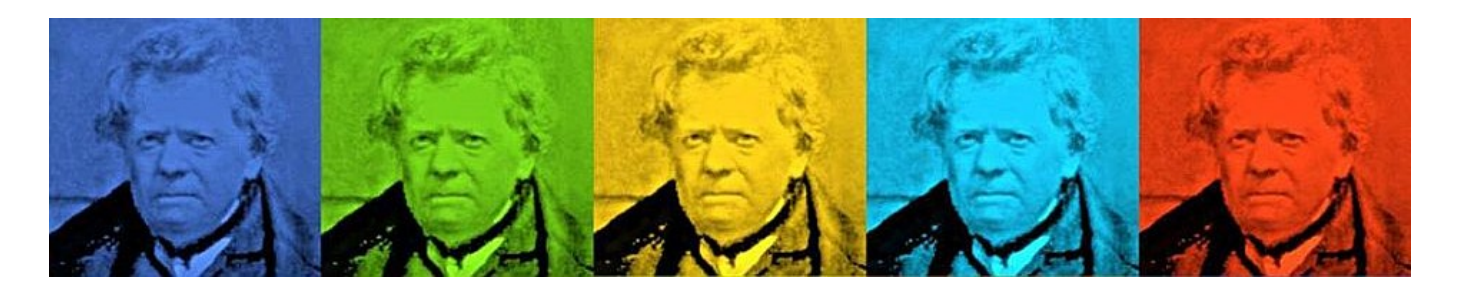

Herzlich Willkommen in unserem Blended Learning Wiki. Ein Wiki dient im Allgemeinen als gemeinsame Wissensdatenbank, die von Beiträgen verschiedener Akteur\*innen gespeist wird. Dieses Wiki ist den Themenbereichen "Blended Learning" und "digitale Lehre" i.w.S. gewidmet. Gerne können Sie auch selbst Einträge erstellen und andere editieren. Falls Sie dabei Unterstützung benötigen, wenden Sie sich bitte an [uns](mailto:mailto:blendedlearning@th-nuernberg.de). Helfen Sie uns dabei diese Wissensdatenbank aktuell und lebendig zu halten :)

### <WRAP important>A K T U E L L

Um Sie beim Aufbau digitaler Lehre zu unterstützen, haben wir an Ihren Bedarfen orientierte Angebote und Kommunikationskanäle zusammengestellt.

- Alle Angebote gebündelt finden Sie in unserem virtuellen Raum ['Austausch Lehre'.](https://elearning.ohmportal.de/course/view.php?id=6391)
- Die jeweils aktuelle Fassung der Handreichung Online-Lehre an der TH Nürnberg finden Sie [Auf](https://www.th-nuernberg.de/einrichtungen-gesamt/abteilungen/service-lehren-und-lernen/lehren/blended-learning/) [unserer Website](https://www.th-nuernberg.de/einrichtungen-gesamt/abteilungen/service-lehren-und-lernen/lehren/blended-learning/)
- Ihre Expertise teilen können Sie im [Austauschforum](https://elearning.ohmportal.de/mod/forum/view.php?id=216615)
- Für individuelle Fragen wenden Sie sich an [blendedlearning@th-nuernberg.de](mailto:mailto:blendedlearning@th-nuernberg.de)

</WRAP> <WRAP group> <WRAP column 500px>

# **Blended Learning und digitale Lehre**

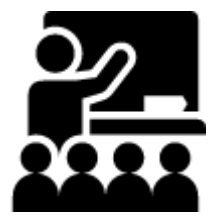

### **[Moodle](https://leko.th-nuernberg.de/wiki/blendedlearning/doku.php?id=moodle)** ★

Anleitungen, HowTo's und weitere Dokumente rund um Moodle

#### **[Webkonferenz](https://leko.th-nuernberg.de/wiki/blendedlearning/doku.php?id=webkonferenz)**

Möglichkeiten zu Online-Veranstaltungen (Zoom, Adobe Connect, MS Teams)

**[Videoproduktion](https://leko.th-nuernberg.de/wiki/blendedlearning/doku.php?id=videoproduktion)** Produktion von Lehr- und Lernvideos

**[Tools & Einsatzszenarien](https://leko.th-nuernberg.de/wiki/blendedlearning/doku.php?id=szenarien)** ★ E-Learning Tools und Einsatzszenarien für die Umsetzung

#### **[Internetressourcen](https://leko.th-nuernberg.de/wiki/blendedlearning/doku.php?id=internetressourcen)**

Wo finde ich verwendbare Internetressourcen (Clipart, Fotos, Videos, offene Datenportale…) und OERs?

**[Equipment-Verleih](https://leko.th-nuernberg.de/wiki/blendedlearning/doku.php?id=medienverleih:start)** Equipment im Learning Lab und Verleihstatus

### **[Didaktik und Lernforschung](https://leko.th-nuernberg.de/wiki/blendedlearning/doku.php?id=didaktik)**

Methodische Grundlagen und Gestaltungsprinzipien aus der Lernforschung

### **[Learning Lab](https://leko.th-nuernberg.de/wiki/blendedlearning/doku.php?id=learninglab)** Alles über das Learning Lab

**[Rechtliches](https://leko.th-nuernberg.de/wiki/blendedlearning/doku.php?id=rechtliches)** Rechtliche Fragen

### **[Links](https://leko.th-nuernberg.de/wiki/blendedlearning/doku.php?id=links)** ★, **[Konferenzen](https://leko.th-nuernberg.de/wiki/blendedlearning/doku.php?id=konferenzen)**

Eine Sammlung von Links rund um Blended Learning

</WRAP>

<WRAP column 500px>

</WRAP> </WRAP> <WRAP group> <WRAP column 500px>

# **Über dieses Wiki**

Administration und Support erfolgt durch [Blended Learning Team.](mailto:blendedlearning@th-nuernberg.de)

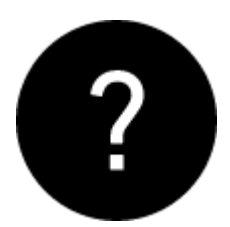

- [Über dieses Wiki](https://leko.th-nuernberg.de/wiki/blendedlearning/doku.php?id=ueber_dieses_wiki)
- [Grundlegende Funktionen](https://leko.th-nuernberg.de/wiki/blendedlearning/doku.php?id=wiki:funktionen)
- [Vorteile von Wikis](https://leko.th-nuernberg.de/wiki/blendedlearning/doku.php?id=wiki:vorteile_von_wikis)
- [Dokuwiki Anleitung](https://www.dokuwiki.org/de:manual)
- [FAQ](https://leko.th-nuernberg.de/wiki/blendedlearning/doku.php?id=wiki:faq)

### **Für Fortgeschrittene**

- [Arbeiten mit dem Dokuwiki Syntax](https://leko.th-nuernberg.de/wiki/blendedlearning/doku.php?id=wiki:syntax-editor)
- [Dokuwiki Syntax Anleitung](https://leko.th-nuernberg.de/wiki/blendedlearning/doku.php?id=wiki:syntax)
- [Fortgeschrittene Funktionen](https://leko.th-nuernberg.de/wiki/blendedlearning/doku.php?id=wiki:fortgeschrittene_funktionen)
- [Spezialseiten](https://leko.th-nuernberg.de/wiki/blendedlearning/doku.php?id=wiki:spezialseiten)

#### $<$ /WRAP $>$

<WRAP column 500px>

### **Unsere Seiten & Dienste**

[Blended Learning Blog](https://blendedlearning.th-nuernberg.de/commons/)

- [SeeYou \(Soziales Netzwerk, Beta!\)](http://seeyou.th-nuernberg.de)
- [Wiki Sandbox](https://blendedlearning.th-nuernberg.de/wiki/test)
- [Personen](https://leko.th-nuernberg.de/wiki/blendedlearning/doku.php?id=person)
- [Interner Bereich](https://leko.th-nuernberg.de/wiki/blendedlearning/doku.php?id=intern:start)
- [Internes Projekt](https://leko.th-nuernberg.de/wiki/blendedlearning/doku.php?id=invclass:start)
- [HowTo](https://leko.th-nuernberg.de/wiki/blendedlearning/doku.php?id=howto)

</WRAP> </WRAP> <WRAP group> <WRAP column 500px>

# **Letzte Änderungen**

 $<$ /WRAP $>$ 

<WRAP column 500px>

### **Tags und Links**

[aktives\\_lernen](https://leko.th-nuernberg.de/wiki/blendedlearning/doku.php?id=tag:aktives_lernen&do=showtag&tag=aktives_lernen) [audio](https://leko.th-nuernberg.de/wiki/blendedlearning/doku.php?id=tag:audio&do=showtag&tag=audio) [bildschirmaufzeichnung](https://leko.th-nuernberg.de/wiki/blendedlearning/doku.php?id=tag:bildschirmaufzeichnung&do=showtag&tag=bildschirmaufzeichnung) [brainstorming](https://leko.th-nuernberg.de/wiki/blendedlearning/doku.php?id=tag:brainstorming&do=showtag&tag=brainstorming) [camcorder](https://leko.th-nuernberg.de/wiki/blendedlearning/doku.php?id=tag:camcorder&do=showtag&tag=camcorder) [creative\\_commons](https://leko.th-nuernberg.de/wiki/blendedlearning/doku.php?id=tag:creative_commons&do=showtag&tag=creative_commons) [didaktik](https://leko.th-nuernberg.de/wiki/blendedlearning/doku.php?id=tag:didaktik&do=showtag&tag=didaktik) [diversitaet](https://leko.th-nuernberg.de/wiki/blendedlearning/doku.php?id=tag:diversitaet&do=showtag&tag=diversitaet) [diz](https://leko.th-nuernberg.de/wiki/blendedlearning/doku.php?id=tag:diz&do=showtag&tag=diz) [funkmikrofon](https://leko.th-nuernberg.de/wiki/blendedlearning/doku.php?id=tag:funkmikrofon&do=showtag&tag=funkmikrofon) [funkstrecke](https://leko.th-nuernberg.de/wiki/blendedlearning/doku.php?id=tag:funkstrecke&do=showtag&tag=funkstrecke) [hands-on](https://leko.th-nuernberg.de/wiki/blendedlearning/doku.php?id=tag:hands-on&do=showtag&tag=hands-on) [hochladen](https://leko.th-nuernberg.de/wiki/blendedlearning/doku.php?id=tag:hochladen&do=showtag&tag=hochladen) [hybrid](https://leko.th-nuernberg.de/wiki/blendedlearning/doku.php?id=tag:hybrid&do=showtag&tag=hybrid) [hybride\\_technik](https://leko.th-nuernberg.de/wiki/blendedlearning/doku.php?id=tag:hybride_technik&do=showtag&tag=hybride_technik) [interaktion](https://leko.th-nuernberg.de/wiki/blendedlearning/doku.php?id=tag:interaktion&do=showtag&tag=interaktion) inverted classroom [kamera](https://leko.th-nuernberg.de/wiki/blendedlearning/doku.php?id=tag:kamera&do=showtag&tag=kamera) [kompetenz](https://leko.th-nuernberg.de/wiki/blendedlearning/doku.php?id=tag:kompetenz&do=showtag&tag=kompetenz) [kontakte](https://leko.th-nuernberg.de/wiki/blendedlearning/doku.php?id=tag:kontakte&do=showtag&tag=kontakte) [lehre](https://leko.th-nuernberg.de/wiki/blendedlearning/doku.php?id=tag:lehre&do=showtag&tag=lehre) [lehrvideo](https://leko.th-nuernberg.de/wiki/blendedlearning/doku.php?id=tag:lehrvideo&do=showtag&tag=lehrvideo) [livestreaming](https://leko.th-nuernberg.de/wiki/blendedlearning/doku.php?id=tag:livestreaming&do=showtag&tag=livestreaming) [medienproduktion](https://leko.th-nuernberg.de/wiki/blendedlearning/doku.php?id=tag:medienproduktion&do=showtag&tag=medienproduktion) [medienrucksack](https://leko.th-nuernberg.de/wiki/blendedlearning/doku.php?id=tag:medienrucksack&do=showtag&tag=medienrucksack) [medientechnik](https://leko.th-nuernberg.de/wiki/blendedlearning/doku.php?id=tag:medientechnik&do=showtag&tag=medientechnik) [mikrofon](https://leko.th-nuernberg.de/wiki/blendedlearning/doku.php?id=tag:mikrofon&do=showtag&tag=mikrofon) [moodle-editor](https://leko.th-nuernberg.de/wiki/blendedlearning/doku.php?id=tag:moodle-editor&do=showtag&tag=moodle-editor) [motivation](https://leko.th-nuernberg.de/wiki/blendedlearning/doku.php?id=tag:motivation&do=showtag&tag=motivation) [ms\\_teams](https://leko.th-nuernberg.de/wiki/blendedlearning/doku.php?id=tag:ms_teams&do=showtag&tag=ms_teams) [netzwerke](https://leko.th-nuernberg.de/wiki/blendedlearning/doku.php?id=tag:netzwerke&do=showtag&tag=netzwerke) [oer](https://leko.th-nuernberg.de/wiki/blendedlearning/doku.php?id=tag:oer&do=showtag&tag=oer) [online](https://leko.th-nuernberg.de/wiki/blendedlearning/doku.php?id=tag:online-vorlesungen&do=showtag&tag=online-vorlesungen)[vorlesungen](https://leko.th-nuernberg.de/wiki/blendedlearning/doku.php?id=tag:online-vorlesungen&do=showtag&tag=online-vorlesungen) [padlet](https://leko.th-nuernberg.de/wiki/blendedlearning/doku.php?id=tag:padlet&do=showtag&tag=padlet) [peer\\_assessment](https://leko.th-nuernberg.de/wiki/blendedlearning/doku.php?id=tag:peer_assessment&do=showtag&tag=peer_assessment) [podcast](https://leko.th-nuernberg.de/wiki/blendedlearning/doku.php?id=tag:podcast&do=showtag&tag=podcast) [praesentieren](https://leko.th-nuernberg.de/wiki/blendedlearning/doku.php?id=tag:praesentieren&do=showtag&tag=praesentieren) [praxisbezug](https://leko.th-nuernberg.de/wiki/blendedlearning/doku.php?id=tag:praxisbezug&do=showtag&tag=praxisbezug) [screencast](https://leko.th-nuernberg.de/wiki/blendedlearning/doku.php?id=tag:screencast&do=showtag&tag=screencast) [set](https://leko.th-nuernberg.de/wiki/blendedlearning/doku.php?id=tag:set&do=showtag&tag=set) [tafel](https://leko.th-nuernberg.de/wiki/blendedlearning/doku.php?id=tag:tafel&do=showtag&tag=tafel) [tagungen](https://leko.th-nuernberg.de/wiki/blendedlearning/doku.php?id=tag:tagungen&do=showtag&tag=tagungen) [teilen](https://leko.th-nuernberg.de/wiki/blendedlearning/doku.php?id=tag:teilen&do=showtag&tag=teilen) [upload](https://leko.th-nuernberg.de/wiki/blendedlearning/doku.php?id=tag:upload&do=showtag&tag=upload) [verleih](https://leko.th-nuernberg.de/wiki/blendedlearning/doku.php?id=tag:verleih&do=showtag&tag=verleih) [video](https://leko.th-nuernberg.de/wiki/blendedlearning/doku.php?id=tag:video&do=showtag&tag=video) [videoproduktion](https://leko.th-nuernberg.de/wiki/blendedlearning/doku.php?id=tag:videoproduktion&do=showtag&tag=videoproduktion) [webanwendung](https://leko.th-nuernberg.de/wiki/blendedlearning/doku.php?id=tag:webanwendung&do=showtag&tag=webanwendung) [webkonferenzsysteme](https://leko.th-nuernberg.de/wiki/blendedlearning/doku.php?id=tag:webkonferenzsysteme&do=showtag&tag=webkonferenzsysteme) [zoom](https://leko.th-nuernberg.de/wiki/blendedlearning/doku.php?id=tag:zoom&do=showtag&tag=zoom)

### **Links**

- [BL Blog](https://blendedlearning.th-nuernberg.de/blog/)
- [SeeYou](http://seeyou.th-nuernberg.de)

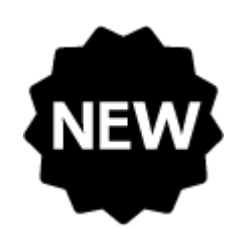

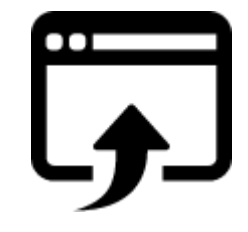

### **Credits**

• Icons by [Icons8.](http://icons8.com/)

### $<$ /WRAP $>$   $<$ /WRAP $>$

From: <https://leko.th-nuernberg.de/wiki/blendedlearning/> - **Wiki Digitale Lehre**

Permanent link: **<https://leko.th-nuernberg.de/wiki/blendedlearning/doku.php?id=start&rev=1588074124>**

Last update: **2020/04/28 13:42**

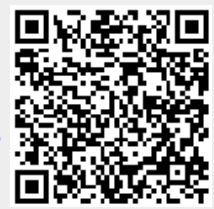